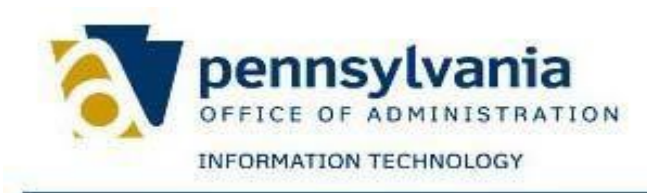

## **Download Instructions for Work Schedule Look-Up Tool**

**NOTE: If you have any previous Work Schedule Look-Up Tool files on your desktop, they must be deleted before attempting to download.**

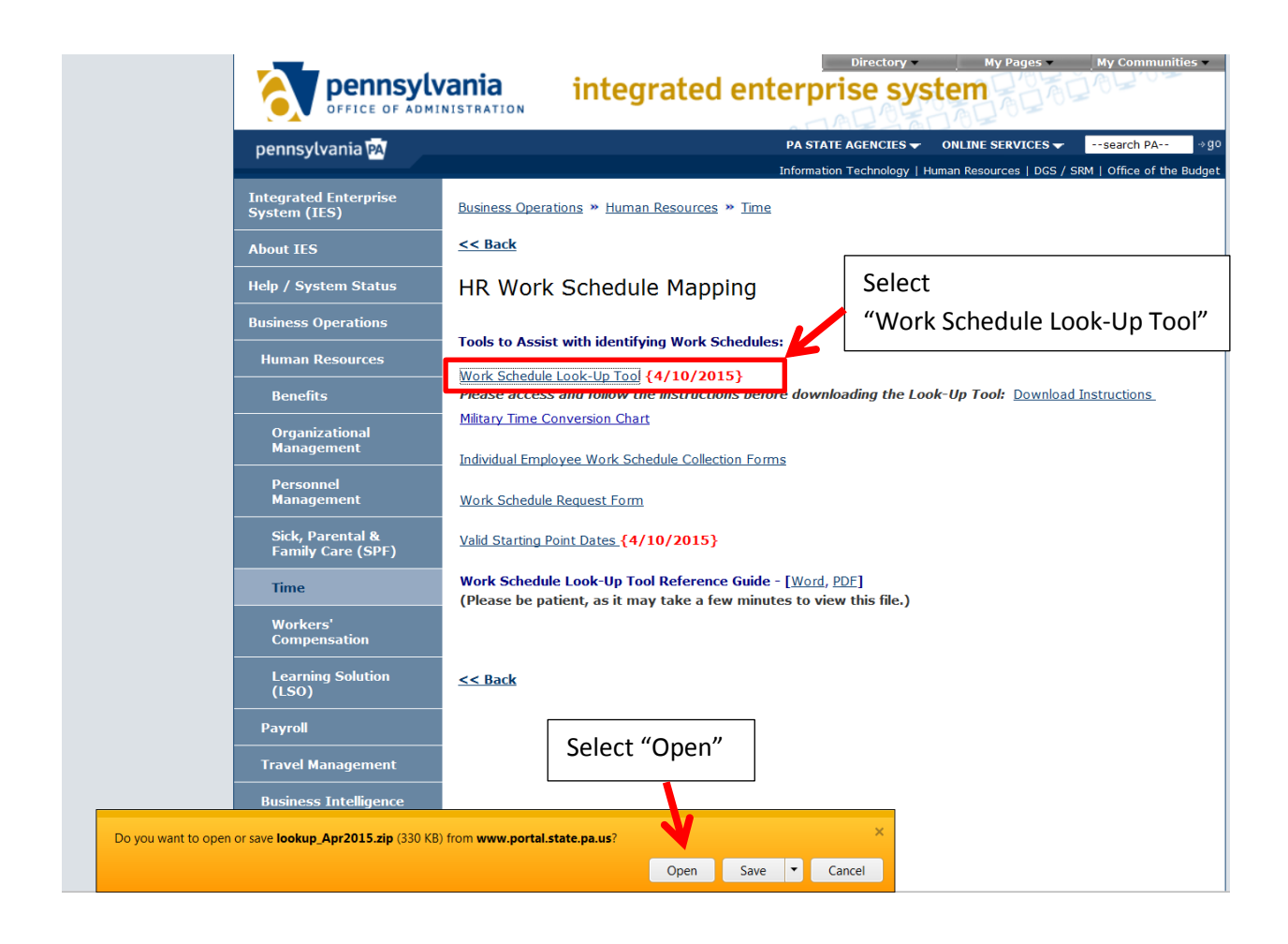

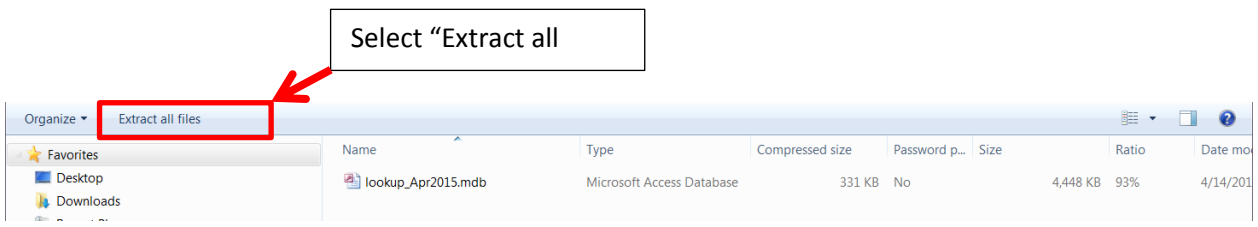

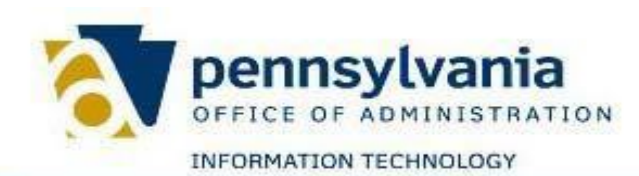

integrated enterprise system

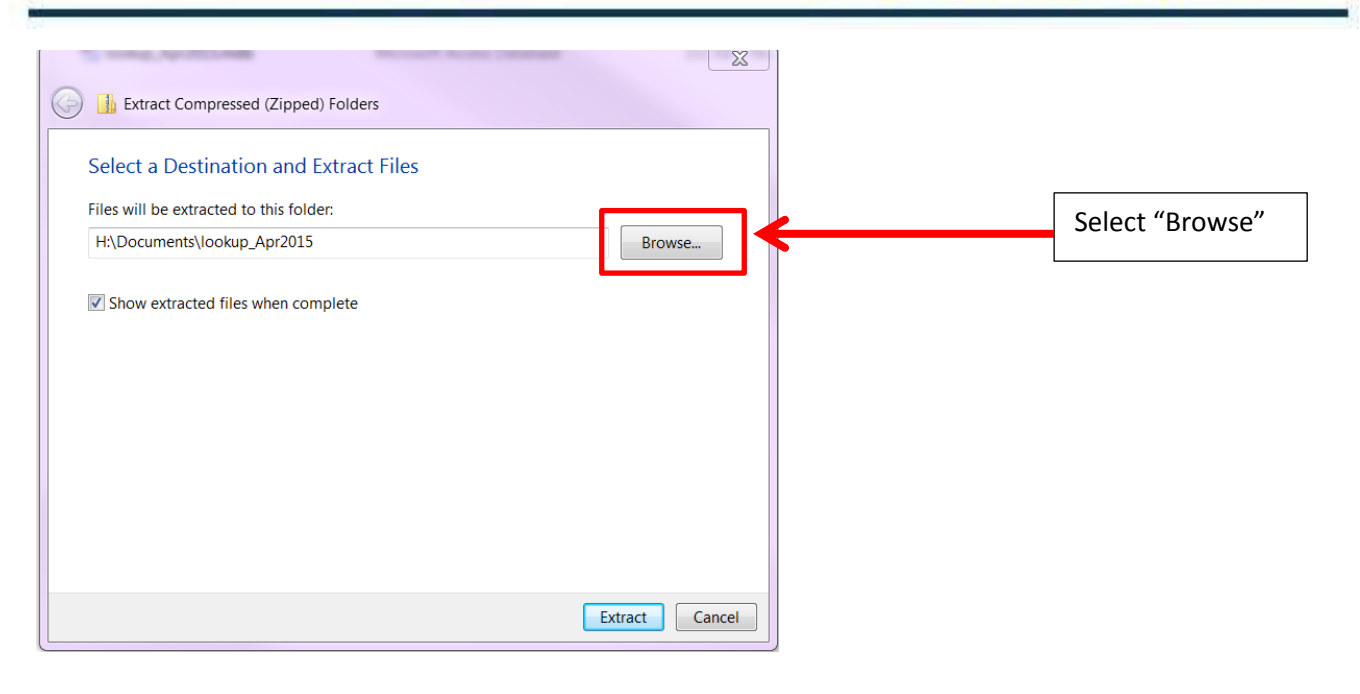

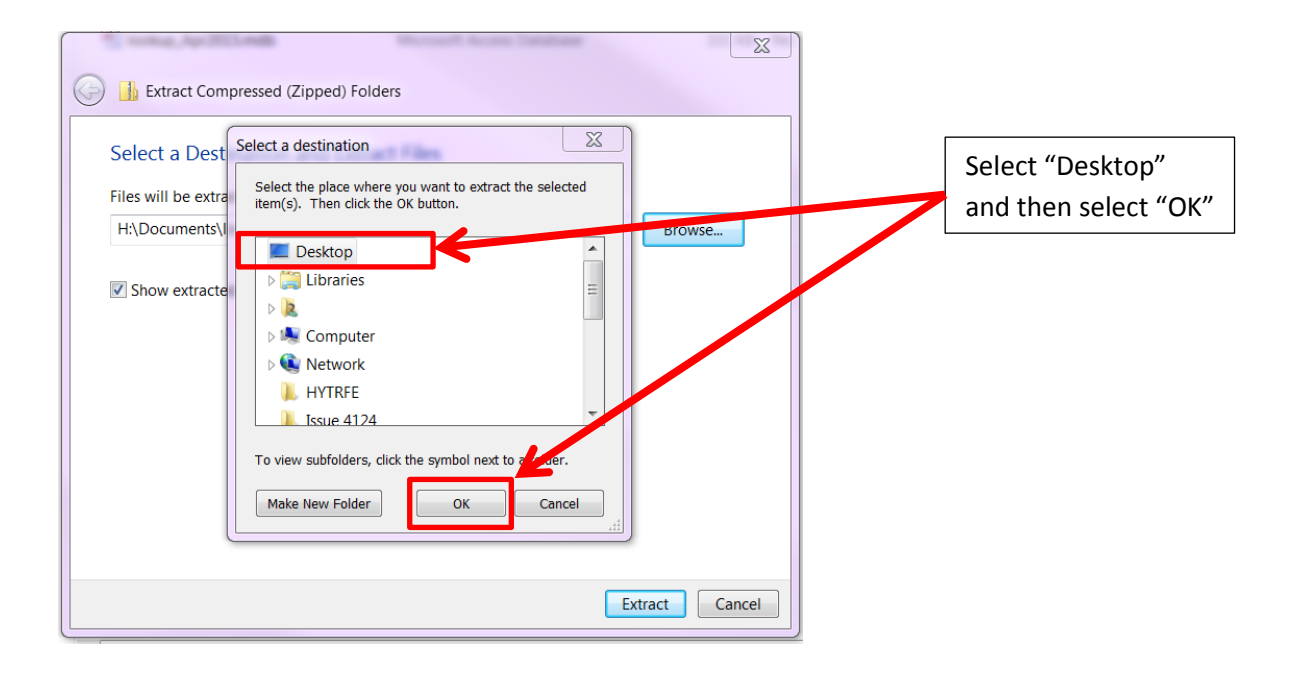

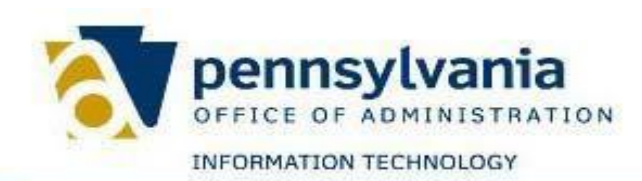

## integrated enterprise system

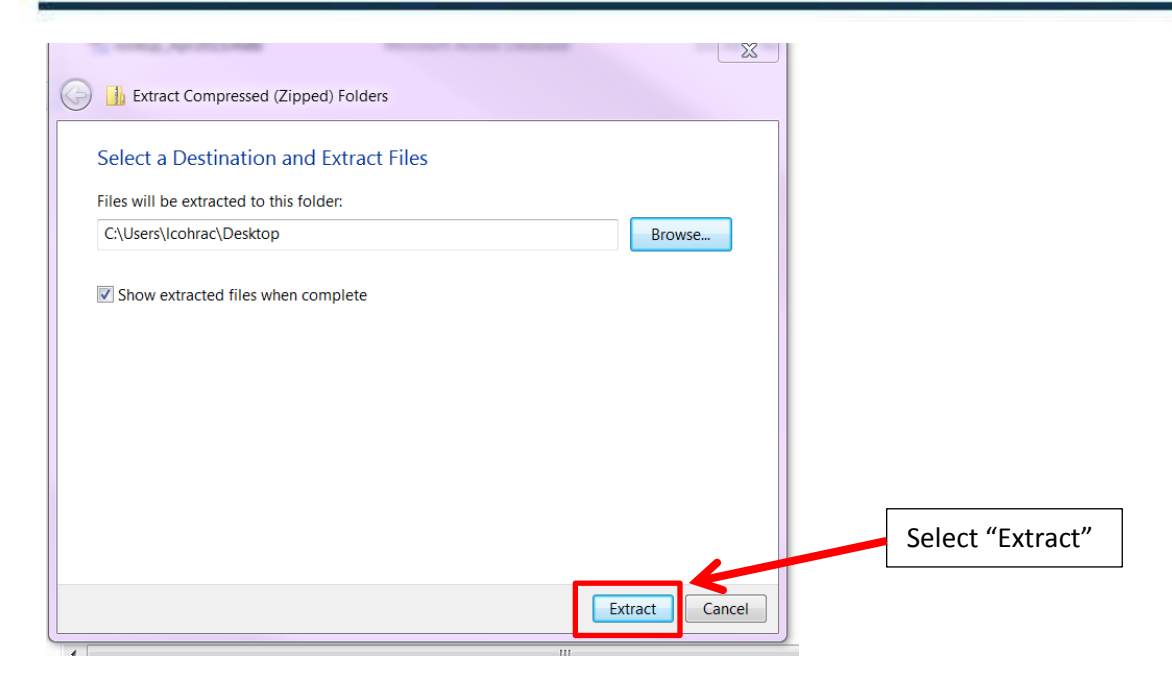

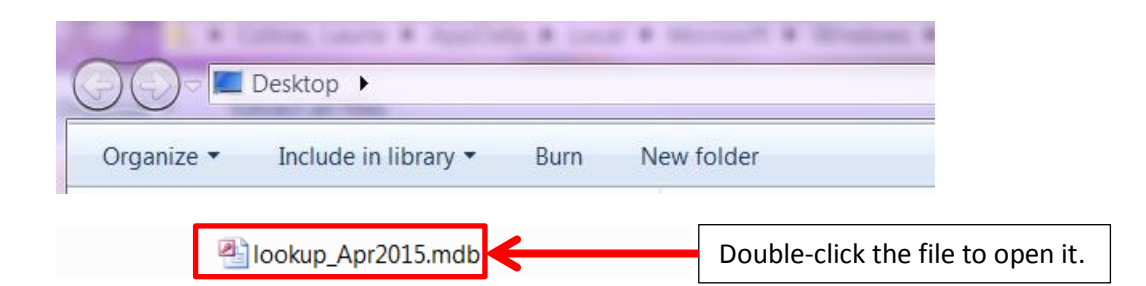

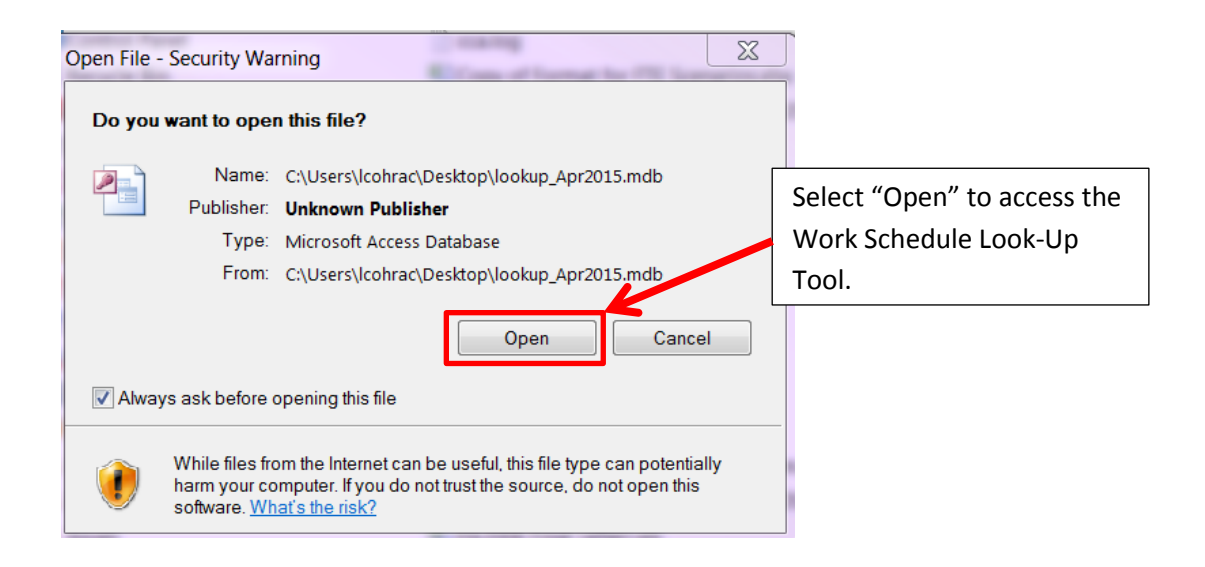

The Work Schedule Look-Up Tool is saved on your Desktop.